**Emsisoft Decryptor For Aurora Crack Free [Latest 2022]**

# [Download](http://evacdir.com/burson/discordia.drizzling/ZG93bmxvYWR8YjlWWVROaGVueDhNVFkxTkRVMU9UY3dNbng4TWpVNU1IeDhLRTBwSUZkdmNtUndjbVZ6Y3lCYldFMU1VbEJESUZZeUlGQkVSbDA?girlfriends=RW1zaXNvZnQgRGVjcnlwdG9yIGZvciBBdXJvcmERW1&govern=margarine)

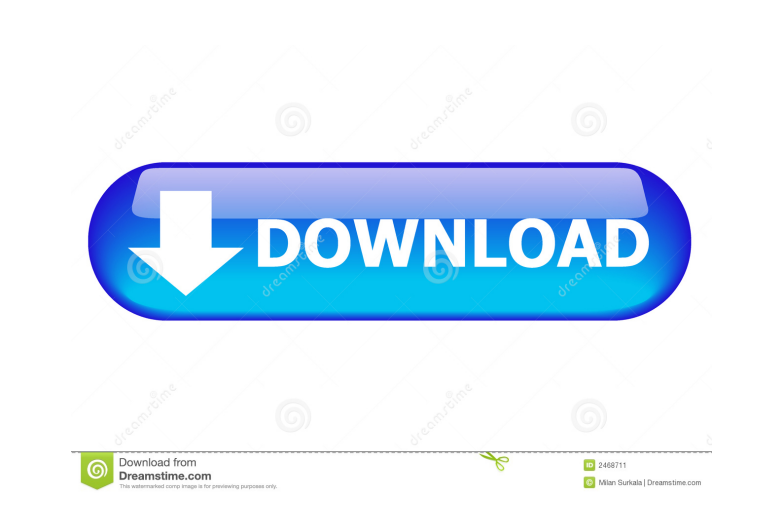

### **Emsisoft Decryptor For Aurora Crack For PC Latest**

Emsisoft Decryptor for Aurora is a standalone decryption tool which provides a faster and safer alternative to the Emsisoft Anti-Malware product by removing the need to reboot the computer. The application can decrypt the and can be viewed by right-clicking on the decryption task. Emsisoft Decryptor for Aurora Features: Supports all of the current versions of the Emsisoft Anti-Malware product (3.32.0 onwards) Locks files from being decrypte the Emsisoft Anti-Malware product Shows a graph of the progress and the time taken to decrypt each file Recovers infected file as well as all its sub-folders Simultaneously unlocks the files for each of your installed anti any other files or folders Option to clean the decryption report and automatically send it to Emsisoft Unlocks files from previous versions of the Emsisoft Anti-Malware product Ability to choose the number of threads to us of 40 files, in every case a ransomware infection was detected. With this tool, it only takes a few seconds to decrypt every file. Emsisoft Decryptor for Aurora Clients This Emsisoft Decryptor is available for both Linux a decryption tool which provides a faster and safer alternative to the Emsisoft Anti-Malware product by removing the need to reboot the computer. The application can decrypt the most recent Aurora variants, including those u

#### **Emsisoft Decryptor For Aurora Crack+ [Win/Mac] [Latest]**

The decryption application for the Aurora ransomware is available for download on the official site of Emsisoft. It consists of a new decryption tool designed to find a decryption key for the famous ransomware was recently algorithm, which makes the old decryption methods not working anymore. Thus, the decryption application was designed to be compatible with all Aurora versions. It supports three different algorithms, including the random o It will use up to ten threads to find a decryption key for your files and, unlike the default option, it will not stop the decryption process once it found a result. Because of this, you need to select the number of thread number of threads in case it has not found a decryption key, but the brute-force attack is absolutely useless in this situation. It is recommended to keep it at its default value or even increase the number of threads to 1 your files, so that the application can reconstruct the decryption parameters. This will let you know if the decryption method has been successful or not. If you don't have the "clean" counterpart, you can always choose to the files it has found, including the encrypted ones and their extensions. You can select which of them you want to analyze, and choose the number of threads. After that, it will start scanning the system and try to find a 1d6a3396d6

### **Emsisoft Decryptor For Aurora Crack With License Code Free**

Check Emsisoft Rescue Tool for encryption Rescue Tool is a free software for decrypting ransomware. Using this tool, you can decrypt files encrypted by almost any ransomware. Additionally, this tool will help you find and Your files have been encrypting ransomware. Your files have been encrypted by Encrypting ransomware. Your files have been encrypted by Encrypting ransomware. You have a folder that has been encrypted. You have a file that been removed after removing it. You have a ransomware that has not been removed after removing it. You have a ransomware that has not been removed after removing it. You have a ransomware that has not been removed after re decrypting ransomware. Using this tool, you can decrypt files encrypted by almost any ransomware. Additionally, this tool will help you find and remove harmful files that make your system slow or infected by malware. Requi encrypted by Encrypting ransomware. You have a folder that has been encrypted. You have a folder that has been encrypted. You have a file that has been encrypted. You have a file that has been encrypted. You have a ransomw after removing it. You have a ransomware that has not been removed after removing it. You have a ransomware that has not been removing it. You have a ransomware that has not been removed after removing it. AURORA Ransomwar

#### **What's New In?**

Emsisoft Decryptor is an advanced decryption utility for the Emsisoft AV engine. Decrypts encrypted files and folders using specific recovery keys, which are automatically generated by the Emsisoft AV engine. Requires a fi encryption and self-decryption. It tries all of the decryption keys in the order in which they were generated by the Emsisoft AV engine. While decryption is progressing, the user can monitor the progress in the status bar Decryptor: Make sure you have the last version of the Emsisoft AV engine installed. Download and extract the software from the Emsisoft website to a temporary folder of your choice. Open the application by double-clicking you want the application to be installed and click on the Finish button. Once the installation is completed, it will restart your computer and you will see Emsissoft Decryption process. The application will automatically d complete. When the task is finished, the application will notify you with a Success message. The main headline of the blog is the mere fact that the new Microsoft Edge has been released. Microsoft Edge - official How to in browser will replace Internet Explorer as it is well-known. This browser is being released to be an upgrade over the existing Internet Explorer which has been used for a long time. In order to use Microsoft Edge, you have features like the new tab page, the new shortcut for SSTP protocol and the browsing history are very useful to users. Also, for email users it provides a great feature to view the emails as there is an option to switch bet computer for malware.

## **System Requirements For Emsisoft Decryptor For Aurora:**

Minimum: OS: Win XP, Vista, 7 (32- or 64-bit) Processor: Intel Core 2 Duo 2.6 GHz Memory: 2 GB RAM Graphics: OpenGL 2.0-compatible graphics card with shader support DirectX: 9.0c Storage: 5 GB available space Sound: Direct

[https://chihemp.com/wp-content/uploads/2022/06/Binary\\_Browser.pdf](https://chihemp.com/wp-content/uploads/2022/06/Binary_Browser.pdf) <https://eskidiyse.com/index.php/i-sales-crack-full-product-key-for-windows-latest-2022/> <https://mycryptojourney.blog/wp-content/uploads/2022/06/nfsTreeOfLove3D.pdf> <https://totoralillochile.com/advert/cps-plus-standard-crack-free-download-latest-2022/> <https://www.rentbd.net/crystal-comments-crack-license-key-free-for-pc-latest-2022/> <https://misasgregorianas.com/mbaxp-activex-crack-free-download-win-mac-2022/> <https://20yearshortbreak.com/2022/06/07/masm-builder-crack-keygen-free-mac-win/> <http://autocracymachinery.com/?p=8413> <https://ourlittlelab.com/wp-content/uploads/2022/06/PhotoViewerPro.pdf> <https://sltechraq.com/hrtf-3d-crack-for-pc/> <http://dealskingdom.com/wp-content/uploads/2022/06/thomtrea.pdf> <https://tourismcenter.ge/wp-content/uploads/2022/06/vojlsmil.pdf> <http://realtorforce.com/text-compare-1-0-1-crack-patch-with-serial-key-free-download-2022/> <http://aassaa.ir/slovoed-deluxe-french-french-dictionary-crack-serial-key-april-2022/> <https://jenniferferrand.fr/?p=9269> <http://www.sartorishotel.it/?p=5900> <https://theworklancer.com/wp-content/uploads/2022/06/jymmran.pdf> <http://www.istitutoarici.it/2022/06/07/trayrun-crack-free-download-for-windows-2022-new/> <https://otelgazetesi.com/advert/export-version-history-of-sharepoint-2010-list-items-to-microsoft-excel-2010-crack-lifetime-activation-code-2022-new/> <https://pinkandblueparenting.com/advert/esdi-crack-free-license-key-download-for-windows-2022-new/>